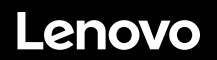

# **ThinkSystem SR635 Inicio rápido**

### **En la caja**

- **•** Servidor
- Caja de kit de rieles\*, lo que incluye el kit de rieles y la documentación
- Guía de los cables\*
- Caja de materiales, que incluye kit de accesorios, cables de alimentación\* y documentación

**Nota:** los elementos marcados con un asterisco (\*) están disponibles en algunos modelos.

Si algún artículo falta o está dañado, póngase en contacto con el lugar donde adquirió el producto. Asegúrese de conservar el comprobante de compra. Es posible que sean necesarios para recibir servicio de garantía.

## **Primer vistazo**

#### **Vista frontal:**

**Nota**: el aspecto del servidor puede ser ligeramente diferente de las siguientes ilustraciones.

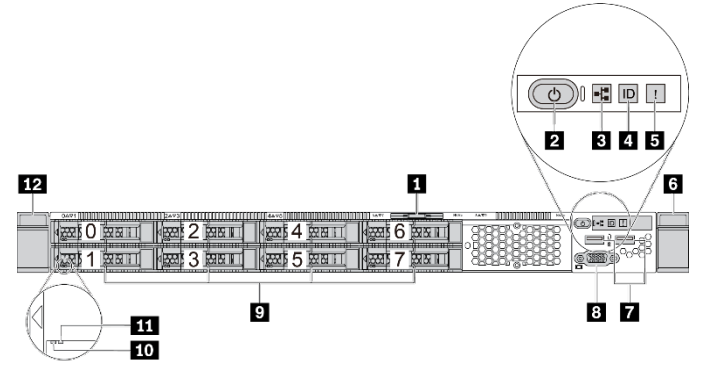

*Figura 1. Modelos de servidor con ocho bahías de unidad de 2,5 pulgadas*

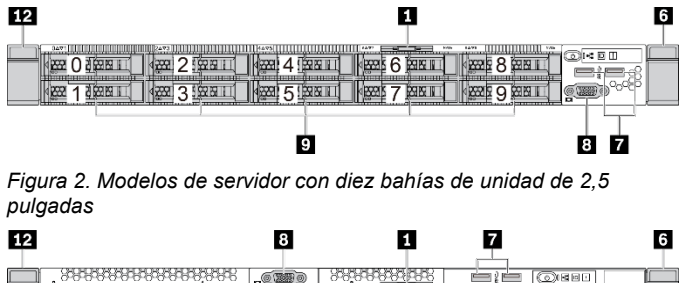

**第一章 2 翻** 

**BEEN BEEN 3 BI BEEN** 

*Figura 3. Modelos de servidor con cuatro bahías de unidad de 3,5 pulgadas*

ø

※ 图 图 20 10 20 20 20 20

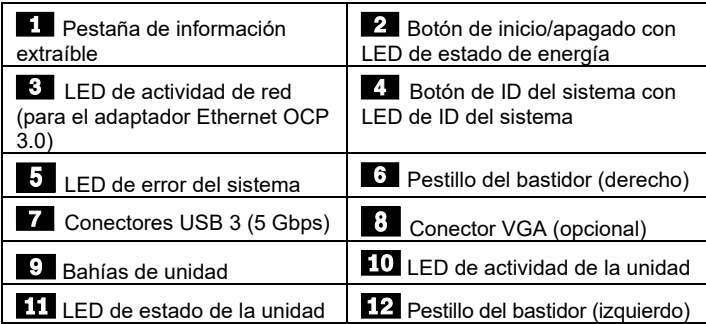

### **Vista posterior:**

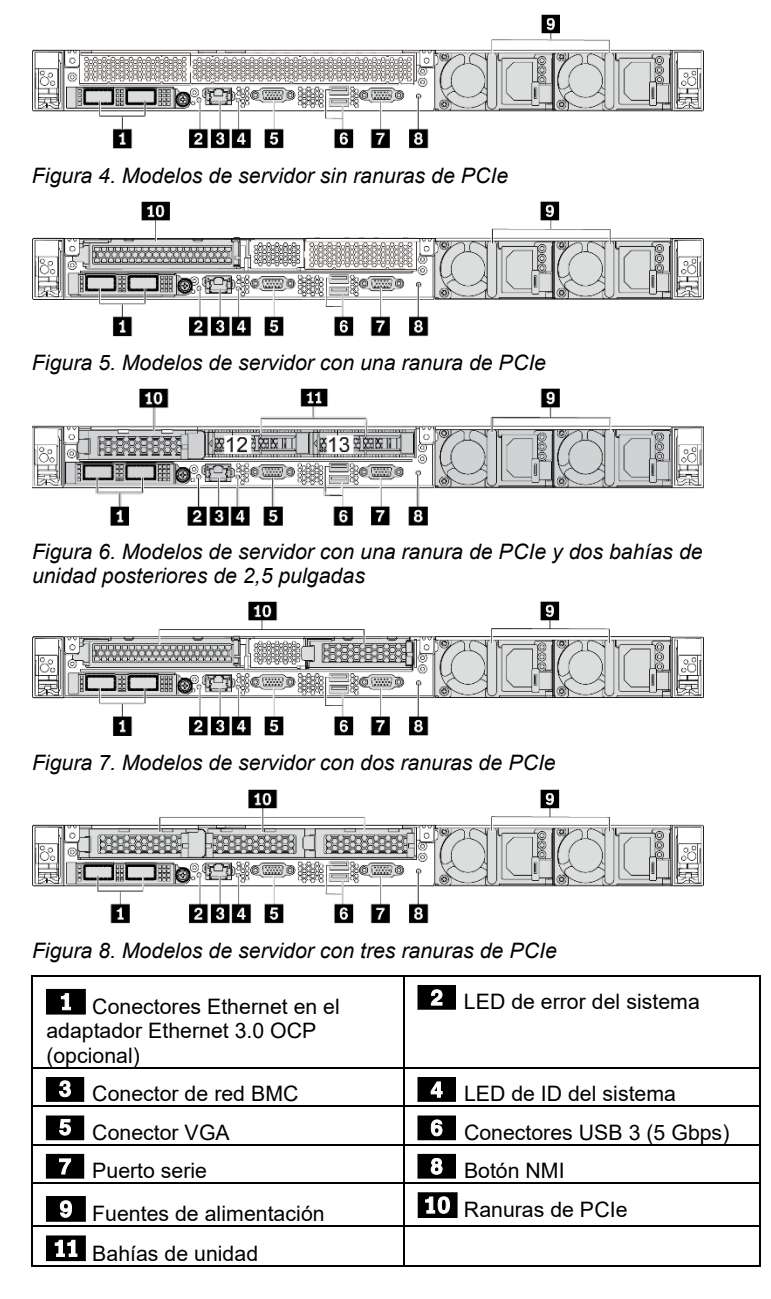

### **Configuración del sistema**

- 1. Instale los componentes de servidor requeridos.
- 2. Instale el servidor en el bastidor.<br>3. Conecte el servidor a la alimenta
- 3. Conecte el servidor a la alimentación.
- Conecte el servidor a la red.
- 5. Encienda el servidor.
- 6. Configure el servidor.

Para obtener información detallada sobre la instalación de las opciones de hardware y la configuración del servidor, consulte el sitio web siguiente:

[http://thinksystem.lenovofiles.com/help/topic/7Y98/pdf\\_files.html](http://thinksystem.lenovofiles.com/help/topic/7Y98/pdf_files.html)

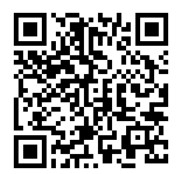

### **Especificaciones técnicas**

#### **Dimensiones y peso**

- $\bullet$  1U
- Altura: 43 mm (1,3 pulgadas)
- Anchura:
- Con pestillos del bastidor: 482,0 mm (19,0 pulgadas)
- Sin pestillos del bastidor: 434,4 mm (17,1 pulgadas)
- Profundidad: 778,3 mm (30,6 pulgadas) **Nota:** la profundidad se mide con los pestillos del bastidor instalados, pero sin el marco biselado de seguridad instalado.
- Peso: hasta 19,2 kg (42,3 lb)

#### **Procesador**

Admite (dependiendo del modelo):

- Un procesador AMD<sup>®</sup> EPYC<sup>™</sup> (serie 7002 o 7003)
- Diseñado para el zócalo de Land Grid Array (LGA) 4094 (SP3)
- Escalable hasta 64 núcleos

Para una lista de procesadores admitidos, consulte el sitio web de Lenovo ServerProven:

<https://static.lenovo.com/us/en/serverproven/index.shtml>

### **Memoria**

- Ranuras: 16 ranuras DIMM
- Mínimo: 8 GB
- Máximo: 2 TB
- Tipo (según el modelo):
	- RDIMM TruDDR4 2933, 1R/2R, de 8/16/32/64 GB
	- RDIMM TruDDR4 3200, 2R, 16/32/64 GB
	- RDIMM 3DS TruDDR4 2933, 4R, de 128 GB

**Nota**: la capacidad de memoria total y la velocidad de funcionamiento depende del modelo del procesador y los valores de UEFI.

Para obtener una lista de la memoria admitida por el servidor, consulte el sitio web de Lenovo ServerProven: <https://static.lenovo.com/us/en/serverproven/index.shtml>

### **Almacenamiento**

Admite las unidades siguientes:

- Hasta cuatro unidades SAS/SATA de 3,5 pulgadas de intercambio en caliente
- Hasta doce unidades SAS/SATA de 2,5 pulgadas de intercambio en caliente
- Hasta dieciséis unidades NVMe de 2,5 pulgadas de intercambio en caliente
- Hasta dos unidades M.2 internas
- **Nota**: el tipo y el número de unidades compatibles depende del modelo del servidor y de las placas posteriores de la unidad instaladas. Para obtener más información, consulte: [http://thinksystem.lenovofiles.com/help/topic/7Y98/server\\_sp](http://thinksystem.lenovofiles.com/help/topic/7Y98/server_specifications.html) [ecifications.html](http://thinksystem.lenovofiles.com/help/topic/7Y98/server_specifications.html)

#### **Conexiones**

- $\bullet$  Un conector de red BMC
- Conectores Ethernet en el adaptador Ethernet 3.0 OCP (opcional)

### **Dónde obtener asistencia**

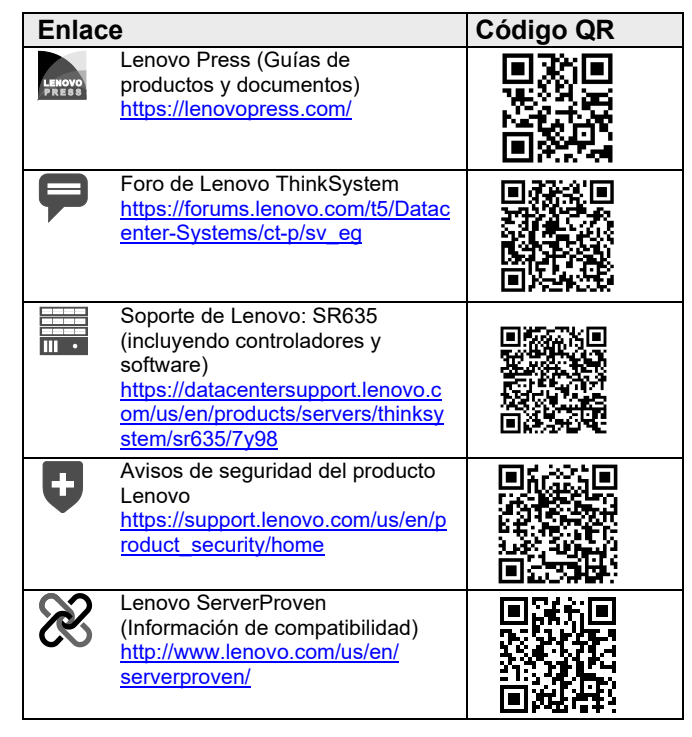

#### duce | Reuse | Recycle

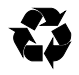

#### **Tercera edición (junio de 2021) © Copyright Lenovo 2019, 2021.**

AVISO DE DERECHOS LIMITADOS Y RESTRINGIDOS: si los productos o el software se suministran según el contrato GSA (General Services Administration), la utilización, la reproducción y la divulgación están sujetas a las restricciones establecidas en el contrato n.º GS‐35F‐05925.